## **Icons For Photoshop Free Download [WORK]**

Cracking Adobe Photoshop is a bit more involved, but it can be done. First, you'll need to download a program called a keygen. This is a program that will generate a valid serial number for you, so that you can activate the full version of the software without having to pay for it. After the keygen is downloaded, run it and generate a valid serial number. Then, launch Adobe Photoshop and enter the serial number. You should now have a fully functional version of the software. Just remember, cracking software is illegal and punishable by law, so use it at your own risk.

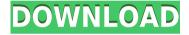

Once you import a new template into Lightroom, it permanently affects the current library. You can no longer make changes to that same template in Lightroom. To do so, you have to reopen that template in Lightroom and make the desired changes. It appears that the advantages of templates will be an exercise for more advanced users. Lightroom 5.3 has a New Library, My View, and Develop modules. The New Library module allows you to create new libraries, add or remove items from existing libraries, add or remove folders, and rename libraries. In short, this provides a lot of potential for customization, but it doesn't make the process any easier. The My View module provides a convenient view of your main

library. Selecting a photo there displays a grid for viewing all your shots. Click a photo in that grid to see its metadata, metacolor adjustments, and corrections. Along with the New Library, there is a New Camera Raw module and a Develop module. The new Adobe Camera Raw editor is similar to Lightroom 5's Editor view. Once imported into Lightroom, a photo displays in a panel that enlarges when you mouse over it, showing the shot's existing metadata, Metadata panel, and the adjustments being applied. Editing is more obvious because the adjustments appear in the periphery of the screen. Adobe has unveiled new primetime ad sizes in Lightroom CC, including 852×312 pixels. The new default setting for the new ad sizes is 720×118 pixels. This option returns to the 48-pixel rule by allowing the user to choose from 40, 42, 44, 48, 52, 56, 60, and 72 pixels. You can now choose between a large ad size or a medium ad size. Within Lightroom, all of these new ad sizes are called **Classic Ad Size** and are used for new catalogs. If an existing catalog already contains ad spots in the same size as the new size, then identifying the **Ad Choices** option in the new ad size setting lets you choose an alternative size

Adobe Photoshop CC 2019Product Key Product Key Full [Win/Mac] 64 Bits {{ latest updaTe }} 2023

**What It Does:** The Marquee tool is a useful addition to the Photoshop toolset. It offers a freeform, non-rectangular selection mechanism used to select an object, a

whole area, or even multiple objects and a whole area. Using the Selection menu. there are various modes of selection to select various types of objects in Photoshop. The Elliptical Marquee tool allows you to draw freehand shapes. The Pen tool can be used for free-form drawing. It can be used for lines, curves, or other shapes. If you want to lay out an entire website yourself, the Pen tool can help you to do it by just drawing where you want each element to go. We think you'll find that learning just a few of the features in Photoshop can make your life much easier, even if you've been using it for years. But before we get into that, here's a quick overview of how this quide is organized. You'll learn about Photoshop features and functions in the first section, with a focus on using them to solve specific tasks. Then, you'll find out how to deal with common problems that come up in the second section, followed up by the last section on Photoshop — our Go-to Resources that can help you make great images more frequently. The Chalk tool is perfect for use on text. You can either use the Eraser or the White or Black pen to start, then adjust the size and softness of each nib from fine to broad in about half-inch increments. You can also morph or warp selected text to give it a unique look. e3d0a04c9c

## Adobe Photoshop CC 2019 Product Key Full With License Code PC/Windows [32|64bit] {{ lifetimE patch }} 2023

With the new tools and workflow, Photoshop is a more powerful tool. Users now have the power to instantly edit mountains of still images, videos and motion graphics. With eBooks, videos and training, Adobe is providing the most complete and comprehensive collection of tutorials, guides, courses and training to help Photoshop users quickly get up to speed and become productive with the legendary technology. Los Angeles--Aug. 2, 2017--We are making it easier for users to edit in the browser and on the desktop, and today, we tapped the platform-agnostic power of the Web with a new collaboration feature that brings content to life in the browser and on the desktop. Share for Review will empower creative professionals to share work with others and collaborate on projects. The new, intuitive collaborative capabilities feature works on any browser and desktop, while retaining the power of Photoshop. It allows you to share artwork directly from Photoshop. With just a few clicks, you can easily share Web and desktop content, all while retaining the best quality and style of the original. Adobe Photoshop CS6 and Adobe Photoshop Elements 11 both have a feature called "Lighten or Darken." This feature lets you recover photos that have blown out highlights by lightening highlights and shadow areas, and it can also darken tones to compress them. You can also adjust the color temperature to make images appear warmer or cooler. The UltimateAdobe Photoshop Modes and Comps is the definitive guide to Photoshop Procreate, Photoshop's vector creation tool. Featuring clear explanations of the fundamental Photoshop modes and how to take advantage of them, it's the definitive guide to getting the most out of your

acrylic files. You'll learn how to create, work with, and prepare vector files for print.

photoshop viewer free download photoshop 8bf filters free download photoshop 8 cs free download new version adobe photoshop free download photoshop filters free download photoshop for windows 10 free download photoshop full version free download photoshop for pc free download photoshop for windows 7 free download photoshop face filters free download

Elements brings many of Photoshop's effects to casual photo editing. It also runs on a PC, not a Mac, and is easier to learn to use. However, its interface is often cluttered. Nonetheless, it's a capable tool for occasional photo work. When it comes to file formats, there's no shortage of options. Photoshop and Photoshop Elements support a wide variety of file formats, from JPEG to TIFF, PSD, EPS and SVG. Other image editing tech like Adobe's Lightroom has plenty of formats that you'll want to use, as well. So how do you choose which format to use for the best results? The format you choose needs to match the format your client uses -- unless you have a lot of control over the final image, what you upload to social media sites, business presentations and the like. If it's a fairly straightforward image, you probably won't need anything more than a JPEG. It's a simple file format that's small, fast, and easy to work with. It's also a popular format because most digital cameras will shoot in this format. When there's no need for other

features, like the use of alpha channels and layers, this is the default. However, this default format doesn't work for everyone. If you're frequently switching jobs, don't need to store work on a computer or share images pre-flight, you might opt to use the TIFF or PDF format instead. If you need a particularly large file, you can easily save your editing in the PSD format. This format is designed for a range of applications, from editing Photoshop brushes to assembling documents, and it's the default file type in Elements.

One thing that stands out in Photoshop is the number of image retouching and editing tools. With the help of the tools, you can easily make your photos look better. It lets you remove colors, remove blemishes, contain or crop objects, and so everything to bring out the most out of the photos. With a few pinch of adjustments, Photoshop allows you to transform the images into something more creative and striking. In one go, you can transform your photo into a poster, a website, a wall print, a sticker and so on. If you're looking for a guick editing tool for your mobile photography, then Photoshop should be your pick. Whether you aim to edit a single photo or several dozens, this tool is perfect for all types of photo editing. When it comes to power, authenticity, and originality, nothing comes close to the power of Photoshop. You can achieve anything by using Photoshop's extensive editing toolkit and ability to customize both the appearance and processing of your images. Photoshop is undoubtedly the ultimate tool for any creative professional. With the new Creative Cloud Collection, Photoshop Elements for iPad is getting a suite of features, including Action tools that let you turn your favourite actions into buttons for organizing your workflow, or even as shortcuts

on your iPad. "That means you can simply tap on a smart object or layer from your clipboard, and it gets imported," Adobe writes. "You can then tweak the brightness, contrast, and colour and convert that layer into a button, and now you'll have an easy-to-remember shortcut that you can use to quickly change your image. And, as always, any changes made to your image will stay with the original."

https://soundcloud.com/enpieprecit1978/windows-zone-sonic-download-for-64

https://soundcloud.com/vkotovvf0/seal-maker-12-crack-full-version

https://soundcloud.com/maksim6aj8k/roblox-aimbot-download

https://soundcloud.com/pitsewiissh/batman-arkham-city-crack-fix-skid-row-la

https://soundcloud.com/cavencampworl1974/hancom-office-full-crack

https://soundcloud.com/guznayritlu/anapatti-praman-patra-pdf-download

https://soundcloud.com/kirillid3go/the-secret-book-pdf-free-download-in-telugu

https://soundcloud.com/edzencundv3/scada-indusoft-web-studio-v71-crack

https://soundcloud.com/johuaguatone/asureid7enterprisecrack

https://soundcloud.com/plurwebbmenscald1988/free-g-share-server

https://soundcloud.com/artyom8xidav/quimica-ciencias-3-editorial-castillo-pdf-download

https://soundcloud.com/esarpilpy1983/deepfreezestandardv6620203058incl-serial-download

 $\underline{https://soundcloud.com/flowneucompret1978/rpg-maker-2000-english-rtp-free-download}$ 

A whole new world of animation, instant photography, editing apps, and filters is available in Adobe Photoshop. In the following lines, learn about the installation of macOS Mojave and many other things. You can benefit from the featured tricks as soon as you apply them with ease. We are available in iTunes for the iphone, Mac, and PC users to download the latest updates automatically whenever they are made available. They include major updates concerning the program's stability,

performance, reliability, and the preferred app size. The Calm app will put your iPhone in a setting of deep relaxation. Choose a variety of background scenes and music, customize the pitch and intensity, and look after all your normal notifications. You will experience a new sense of calm and harmony. It also includes an ambient mode that has the ability to increase the quality of the surrounding sound. Just by using the earphones or the external speakers, it is possible to create a soundscape that will take you away, whether at home or on a business trip. The iMac and the Mac deserve a special mention because they make it possible for you to create content with ease on platforms that can touch, move. and even think. All you need is a MacBook Pro or a similar system to display the monitor and speakers. With the Apple Magic Trackpad, it's also possible easily navigate the trackpad, make you apps scroll, adjust the size of the fonts in the browser, and more. If you are looking to make more of your PC experience available, you'll need to buy a third-party Magic Trackpad. One of the most popular Trackpads is the Microsoft Wireless Trackpad, which you can purchase for around \$20.

Adobe is excited to present a new Photoshop for the Mac platform. This new Photoshop for Mac 2020 update brings new features, improved performance and reliability, and best in class performance. The following features are some of the highlights. The newest version of Adobe Photoshop and Adobe Photoshop Lightroom also include the Adobe Sensei ML Kit, which is now embedded inside Windows and Mac OS systems. It improves the quality of searches through mobile devices. Another exciting new release is the Adobe Sensei Vision Service, which

makes it easier to leverage cameras and other image sensors on your device. The combination of machine learning and imaging technology enables you to surface the best results in the first try. Another new offering is AppMirror, which gives you access to Adobe Photoshop on mobile devices when you are away from a desktop or laptop computer. Adobe Sensei Vision Service and AppMirror are integrated into the latest version of Photoshop and Photoshop Lightroom. Adobe also added a new image manipulation tool to the desktop app that enables image editing in a browser. The new Browser Canvas feature enables users to edit images directly in their web browser from within Photoshop. The Browser Canvas features a fully editable canvas with unlimited layers and features Photoshop's powerful selection tools and professional image correction tools. You can download the latest version of Adobe Browser Canvas here: https://get.adobe.com/fr/browsecanvas/.